# **БАЗА ДАНИХ — ОСНОВНА СКЛАДОВА ІНФОРМАЦІЙНОЇ СИСТЕМИ**

## **Руденко В.Д.**

**Анотація.** Бази даних є невід'ємною складовою сучас них інформаційних систем. Тому вивчення БД необхід но починати з розгляду сутності інформаційних систем. Необхідно свідомо розуміти їхні основні функції, загаль ну структуру, класифікацію, а також роль та місце баз да них в інформаційних системах, а вже потім переходити безпосередньо до вивчення баз даних.

**Ключові слова**. Бази даних, інформаційна система, ос новні функції, індексування, мови баз даних. \* \* \*

## **Поняття інформаційної системи**

**Інформаційна система** (ІС) — це система, у якій можуть накопичуватися величезні обсяги даних, і яка забезпечує автоматичний пошук, обробку і видачу не обхідної інформації. Основою сучасних ІС є комп'юте ри. Інформаційні системи складаються з технічного, програмного, інформаційного забезпечення, а також но рмативно-правового забезпечення, яке регламентує порядок її функціонування та права й обов'язки поса довців, які з нею працюють або обслуговують.

Технічне забезпечення може містити не тільки комп'ютери, але й локальні мережі, канали зв'язку, по яких інформація приймається й передається на великі відстані, а також пристрої збирання і відобра ження інформації, наприклад, проектори, спеціаль ні табло тощо.

Програмне забезпечення — це сукупність про грам, яка забезпечує створення і підтримку функці онування інформаційної системи. Воно може місти ти також **застосування** — програми, які розробля ються, як правило, для певної категорії посадовців (не фахівців у галузі комп'ютерної техніки) з метою ав томатизованого розв'язування необхідних задач. При клад застосування — програма, яка розраховує при бутки супермаркету за добу за видами реалізованих товарів (овочі, м'ясо, крупи тощо). Для розробки за стосувань часто використовуються CASEзасоби, тоб то засоби, які автоматизують цей процес.

Інформаційне забезпечення — це сукупність нако пичених даних, які можуть бути структурованими і неструктурованими. **Неструктуровані** дані — це звичай ні документи: накази, статті, постанови, реферати тощо. **Структуровані** мають певну форму, тип даних, розмір тощо. Найчастіше вони оформлюються у вигляді дво вимірних таблиць і називаються **реляційними базами даних**. Приклад таких даних подано у табл. 1.

Інформаційні системи нині застосовуються в різно манітних сферах людської діяльності, наприклад, бух галтерський облік та аудит, бібліотечна справа, банків ські та фінансові установи, системи продажу та резерву вання залізничних квитків, податкова служба, системи управління послугами та товарами. Структура та фун кції ІС значною мірою визначаються тією предметною галуззю, у якій вона застосовується. Але головна функ

ція інформаційної системи незалежно від предметної галузі залишається незмінною і полягає в підвищенні **ефективності інтелектуальної праці** людини. Вона зві льняється від виконання рутинних операцій. Забезпечу ється висока швидкість доступу до даних та отримання їх із джерел, розташованих на великих відстанях.

Інформаційні системи класифікуються не тільки за предметною ознакою, але й за багатьма іншими, ос новними з яких, на наш погляд, є призначення і спо сіб доступу до даних. За призначенням розрізняють си стеми, зображені на рис. 1.

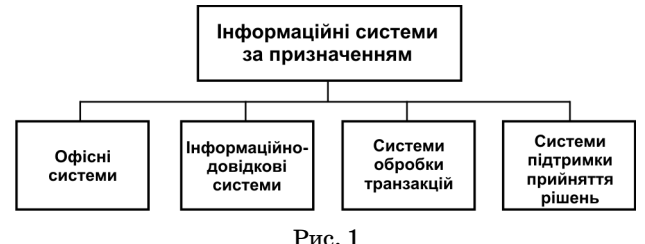

Офісні системи призначені в основному для забез печення життєдіяльності фірм, компаній, навчальних закладів, державних установ та ін. У них накопичу ються дані про матеріальні цінності, людські ресур си, рух товарів тощо. За їх допомогою здійснюється ав томатизація діловодства, документообіг.

Інформаційно-довідкові системи здійснюють пошук і видачу даних за певними критеріями, наприклад, ви дачу розкладу руху потягів із Києва до Львова.

Системи обробки транзакцій інтенсивно викорис товуються в банківських установах, системах резер вування та продажу авіаквитків тощо. У них сукуп ність операцій розглядається як одна єдина опера ція. Якщо хоча б одна операція з цієї сукупності не ви конана або виконана некоректно, здійснюється відновлення бази даних на початок транзакції.

Системи підтримки прийняття рішень видають у зручній формі, наприклад у вигляді гістограми, необ хідні дані, аналіз яких дозволяє прийняти обґрунто ване рішення з керування певним об'єктом.

**За способом доступу до даних**інформаційні систе ми можна поділити на автономні, групові, корпора тивні та інформаційні системи в Інтернеті (рис. 2).

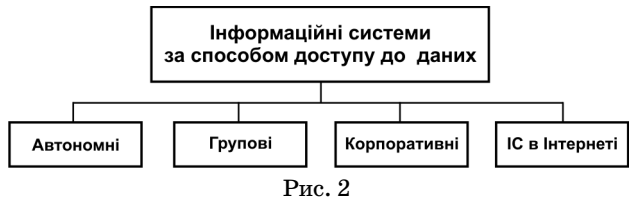

Автономні ІС — це, як правило, індивідуальні си стеми, реалізовані на персональних комп'ютерах, на приклад, на домашньому комп'ютері.

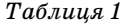

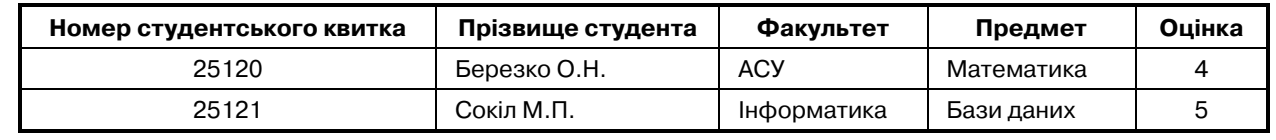

**48 КОМП'ЮТЕР У ШКОЛІ ТА СІМ'Ї №6, 2009**

Групові інформаційні системи функціонують в ос новному в локальних мережах. У них можуть вико ристовуватися як клієнтські бази даних (розташова ні на комп'ютері клієнта), так і серверні бази даних (розташовані на серверному комп'ютері).

Корпоративні ІС використовуються у великих ор ганізаціях, підрозділи яких можуть бути розташо вані на великих відстанях. Вони можуть об'єднувати декілька локальних мереж, причому сервером бази да них може бути будь-який сервер локальної мережі.

Інформаційні системи в Інтернеті суттєво відрізня ються від попередніх. Інформація розміщується на веб сторінках, які розробляються за допомогою спеціаль них мов, наприклад, мови HTML. Веб-сторінка може містити графічну, текстову, аудіо та відеоінформацію, а також посилання на інші сторінки. Доступ до Інтер нет-ресурсів здійснюється за допомогою веб-браузера, який фактично є програмою-клієнтом, а програма, яка надає ресурси, є веб-сервером.

#### **Сутність реляційної бази даних**

Є різні способи або моделі організації даних. Модель даних визначає, у який спосіб здійснюється об'єд нання даних у структури різної складності. Надалі бу демо дотримуватися такого визначення: база даних це організована сукупність даних певної предметної галузі, які відображають стан об'єкта та зв'язки між ними. Предметною галуззю може бути, наприклад, школа, поліклініка, фірма, будівельний супермар кет тощо. На різних етапах розвитку баз даних за стосовувалися різні моделі даних, наприклад, мере жева, ієрархічна. Нині основною моделлю є реляцій на. Перспективною вважається також об'єктно-орієнтована модель даних. Надалі будуть розглядатися тільки реляційні бази даних.

Реляційна модель даних була запропонована у 1970 році Е.Ф. Коддом. Її основою є математичне по няття відношення (англійською — relation), яке зобра жується у вигляді двовимірної таблиці. На рис. 3 зо бражена таблиця відношення УЧНІ, яка може нале жати базі даних ШКОЛА.

Рядок таблиці (або запис) називають кортежем відношення, а ім'я стовпця (поля) — атрибутом. Усю сукупність імен атрибутів відношення називають йо го схемою. Зазвичай, схема зображується так: вказу ється великими літерами ім'я таблиці, а в дужках перелік імен стовпців. Наприклад, відношення, зобра жене на рис. 3, має таку схему: УЧНІ (Прізвище, Да та народження, Клас, Домашній телефон). Кількість атрибутів відношення (стовпців) називається його степенем, а кількість кортежів — кардинальністю або потужністю. Степінь відношення УЧНІ та його ка рдинальність дорівнюють 4. Сукупність всіх значень стовпців називають його доменом. Атрибути (поля)

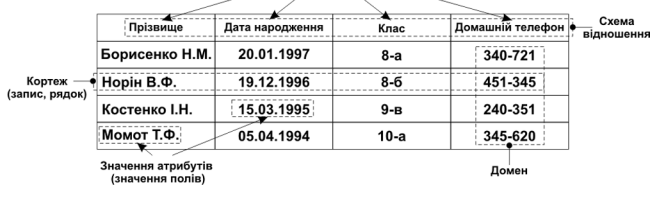

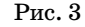

До реляційної бази даних ставляться такі вимоги: -у таблиці не можуть міститися однакові рядки;

- -усі стовпці таблиці повинні мати різні назви;
- 
- -у кожному стовпці можуть міститися тільки одна кові типи даних;
- -у кожній клітинці таблиці повинні міститися тільки прості дані (не можна в одній клітинці вказувати, наприклад, дату народження і місце народження).

Таблиця повинна містити стовпець або декілька сто впців, які однозначно ідентифікують будь-який рядок. Такий стовпець (або сукупність стовпців) називають **ключем** відношення. Якщо ключ містить один стов пець, його називають простим, інакше — складеним. Таб лиця може містити декілька ключів, але використову ється лише один з них, який називають **первинним.**

Отже, основою реляційної бази даних є відношен ня (таблиця). Бази даних, які містять тільки одну таблицю, називають **простими**. Більшість баз даних містять десятки і сотні взаємопов'язаних таблиць. Зв'язки між таблицями здійснюються за допомогою ключових полів. Процес зв'язування таблиць і но рмалізацію баз даних ми вже розглядали (див. жу рнал «Комп'ютер у школі та сім'ї» №8 за 2008 рік, стор. 46–49).

#### **Індексування**

Таблиці баз даних зберігаються на зовнішніх при строях у тому вигляді, у якому вони створювалися і наповнювалися даними. Кожний наступний рядок вводиться в таблицю безпосередньо за попередньо введеним. У цих таблицях часто доводиться знаходи ти рядки за значенням ключового поля або іншого, а також за значеннями сукупності кількох полів. На приклад, в таблиці ТОВАРИ необхідно знайти ря док, у якому значення поля ЦІНА дорівнює 300, або знайти рядки, у яких значиться, що товари надійш ли після 10.01.2009 і мають ціну, більшу 500.

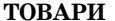

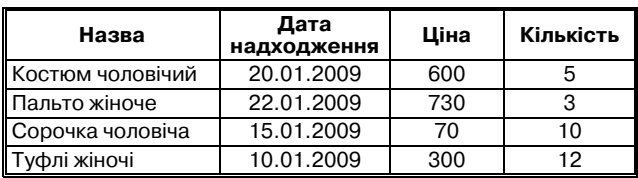

Пошук таких рядків можна виконати різними ме тодами, наприклад, методом прямого перебору всіх ря дків. Однак цей метод потребує багато часу на його ре алізацію. Значно швидшим є бінарний метод пошуку, але він вимагає впорядкування рядків за значенням певного поля. Процес упорядкування даних у табли ці є тривалим. Він вимагає багато машинного часу, а збереження додаткових (упорядкованих) таблиць по в'язане зі значними витратами пам'яті.

Для розв'язання цієї проблеми використовуються **індексні таблиці** або просто **індекси**, процес створен ня яких називається **індексуванням**. Індекс найчас тіше містить один стовпець, у якому записується вка зівник на певний рядок таблиці з даними. Порядок розміщення вказівників в індексній таблиці визнача ється значенням певного поля таблиці даних. Напри клад, індексна таблиця для таблиці ТОВАРИ за зна ченням поля ЦІНА може мати такий вміст:

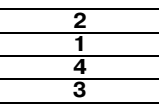

У даному випадку цифра 2 вказує на те, що першим рядком таблиці ТОВАРИ є її другий рядок. Цифра 1

— на те, що другим рядком є її перший рядок і т. д.

Таким чином, у процесі індексування не здійсню ється упорядкування реально існуючих таблиць і не створюються нові таблиці даних, а створюються інде кси, у яких вказівники визначають, у якому поряд ку повинні розміщуватися рядки основної таблиці за значенням певного її поля.

Індексні таблиці можна створювати як у порядку збільшення значень полів, так і у порядку їх зменшен ня. Якщо в таблиці змінюються, видаляються або до даються нові рядки, то сортувати цю таблицю не по трібно. Необхідно тільки оновити її індекси.

Створення індексних таблиць не потребує вели ких обсягів пам'яті для їх збереження, тому що вони, зазвичай, містять тільки один стовпець. Час їх ство рення значно менший часу впорядкування рядків у ре альних таблицях даних.

Слід однак зауважити, що індексування не зав жди дає позитивний ефект. Воно не доцільне для ма лих таблиць. Індексування доцільно виконувати для тих таблиць, які містять велику кількість ря дків. Індексувати потрібно по тих полях, які бу дуть використовуватися для доступу до рядків таб лиці даних. Не слід індексувати поля, які регуля рно оновлюються, тому що це призведе до частого оновлення індексних таблиць і витрат машинного часу. Первинний ключ завжди необхідно індексу вати. У СКБД MS Access індексування первинного ключа виконується автоматично.

Зауважимо також, що в деяких СКБД створюють ся індексні файли, які зберігаються окремо від осно вних таблиць. Для кожної таблиці можуть створюва тися кілька індексних файлів. Наприклад, система FoxBase+ дозволяє для однієї таблиці створювати до 7ми індексних файлів.

#### **Функції та класифікація систем керування базами даних**

З точки зору користувача будь-яка система керування базами даних виконує такі основні функції:

- -створення і модифікація структури БД (визначен ня кількості таблиць, розподіл полів по таблицях, встановлення зв'язків між таблицями, визначен ня типів полів тощо);
- -введення даних;
- -маніпулювання даними (редагування, видалення даних та ін.);
- -відбір необхідних даних та їх обробка;

-розробка й отримання різних вихідних документів. Для виконання цих та інших функцій СКБД міс тить мову опису даних (МОД) і мову маніпулювання даними (ММД). МОД — це високорівнева, не проце дурна мова декларативного типу, яка призначена для опису логічної структури даних. ММД — це мова, яка забезпечує виконання основних операцій над да ними (введення, модифікацію, вибірку й обробку да них за допомогою запитів). У сучасних СКБД функ ції обох мов виконує єдина мова — мова SQL — стру ктурована мова запитів.

На фізичному рівні СКБД виконує багато інших фу нкцій, у тому числі управління даними в зовнішній пам'яті, забезпечення цілістності та безпеки даних, ве дення журналу змін у БД та інші.

Нині є сотні різноманітних СКБД. Вибрати необ хідну з них не просто. Для цього потрібно орієнтува тися в їх структурі та можливостях. Сучасні СКБД

класифікуються за багатьма ознаками, основні з яких наведені на рис. 4.

**Повнофункціональні СКБД**повністю забезпечують виконання над даними різноманітних операцій. Во ни виконують усі перелічені вище функції. Багато з них мають засоби програмування для професійних розробників, засоби автоматизації розробки баз даних (їх називають CASE — засобами), а також мову SQL запитів. Цей клас СКБД є найбільш масовим. До ньо го відносяться, наприклад, такі системи: dBase IV, DataEase, MS Access, MS FoxPro та інші.

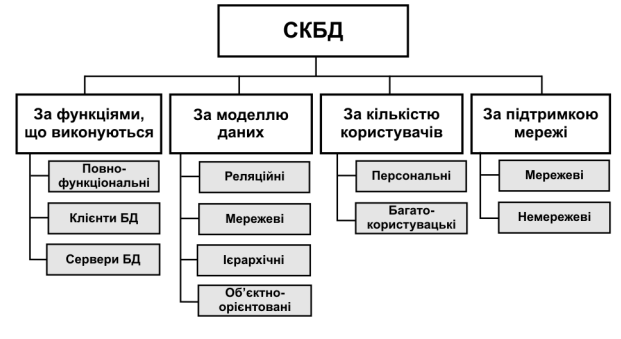

Рис. 4

**Сервери баз даних —** це потужні програми, які встановлюються на комп'ютерах-серверах. Зазвичай, дані від них запрошуються клієнтськими програма ми. Якщо ці дані запрошуються операторами мови SQL, то такі сервери називаються SQL-серверами. Серверами баз даних є, наприклад, такі програми: InterBase, MS SQL, NetWare SQL та інші.

**Клієнти —** це програми, які встановлюються на ком п'ютерах-клієнтах і які здійснюють зв'язок із серверами БД. Клієнтом можуть бути різні за призначенням ста ндартні програми, наприклад, повнофункціональні СКБД, програми електронної пошти, текстові процесо ри, електронні процесори та інші. Клієнтом також мо же бути і спеціально розроблене застосування. Доціль но, щоб клієнтські і серверні програми були розроблені однією фірмою, тому що у такому випадку розподіл фу нкцій між ними здійснюється найраціональніше.

Для розробки користувацьких застосувань вико ристовуються різноманітні програмні засоби, напри клад, Delphi, Visual Basic, Pover Builder та інші.

**За моделлю** використовуваних даних розрізняють реляційні, мережеві, ієрархічні, об'єктно-орієнтовані СКБД. Деякі СКБД підтримують роботу одночасно з кі лькома моделями даних. Найрозповсюдженішими ни ні є реляційні системи керування базами даних.

**За кількістю** користувачів бази даних розрізня ють персональні і багатокористувацькі СКБД. Персо нальні системи використовуються для створення і підтримки персональних баз даних. Такі СКБД і роз роблені за їх допомогою застосування використовують ся як клієнтська частина багатокористувацької СКБД. Багатокористувацькі поєднують в собі сервер бази даних і клієнтську частини. У багатьох випадках во ни забезпечують роботу в неоднорідному середовищі (системи з різними типами комп'ютерів і операційних систем). Прикладами таких систем є Oracle i Informix.

За підтримкою комп'ютерної мережі розрізняють мережеві і немережеві системи керування базами да них. Мережеві безпосередньо спрямовані на роботу в комп'ютерній мережі. Немережеві теж можуть вико ристовуватися в комп'ютерних мережах, однак об мін даними між комп'ютерами здійснюється засоба ми операційних систем.

#### **Мови баз даних**

Зручний графічний інтерфейс сучасних систем керування базами даних забезпечує виконання різно манітних операцій над базами даних, починаючи від їх створення до отримання необхідних даних. Для непрофесійних користувачів не потрібно додаткових засобів для роботи з базами даних, їх потреби майже в повному обсязі забезпечують СКБД.

Разом з тим роботу з базами даних у багатьох ви падках ефективніше виконувати за допомогою спеці альних мов баз даних, а для професійної роботи без них важко обійтися. Для реляційних баз даних розробле но кілька мов. Найпопулярнішими з них є такі:

- -структурована мова запитів SQL (Structured Query Language);
- -мова запиту за зразком QBE (Query By Example);
- -мова запитів QUEL (Query Language).

Останнім часом фактично стандартом мов реляцій них баз даних стала мова SQL, історія розвитку якої почалася у 1970 році. Нині є декілька стандартів ці єї мови. Одним з останніх є стандарт SQL-2003. Команди мови SQL умовно поділяють на такі групи:

- -DDL мова визначення даних. Команди цієї гру пи призначені для створення і зміни структури об'єктів бази даних, наприклад, для створення і ре дагування таблиць;
- -DML мова маніпулювання даними. Використо вується для зміни даних в об'єктах бази даних;
- -DCL мова управління даними. Команди вико ристовуються для керування доступом до даних;
- -DQL мова запитів. Команди цієї групи забезпе чують створення запитів до бази даних. **Запит** це сукупність команд, яка забезпечує отримання з бази даних необхідної інформації;
- -мова адміністрування базою даних і управління транзакціями.

Мова SQL — це єдина мова, яка поєднує функції усіх перелічених груп. Незважаючи на те, що її назива ють мовою запитів, вона містить усі необхідні засоби з керування базами даних. SQL є непроцедурною мовою реляційних баз даних. Вона описує, що потрібно одер жати, а не як це зробити. Мова не містить операторів ке рування, введення-виведення та інших. Тому вона використовується, зазвичай, разом із вбудованою мовою програмування системи керування базами даних. У СКБД Access такою мовою є Visual Basic for Applications. Однак останнім часом мова SQL стала доповнюватися деякими процедурними можливостями. Наприклад, стандарт SQL2003 має такі засоби процедурної мови, як блоки BEGIN, умовний оператор IF, функції і про цедури. Але для створення повноцінних програм цих за собів не вистачає. Для цього необхідно використовува ти інші класичні мови програмування.

Мова SQL існує у двох формах. В інтерактивній SQL користувач безпосередньо вводить запит і отримує результат. Команди вбудованої SQL включаються у те ксти програм на інших мовах. Звернення до бази да них, а також обробка результатів виконується цими програмами або застосуваннями.

Отже, мова SQL — це потужний інструментарій ро боти з базами даних. Різні стандарти цієї мови мають різні можливості. Крім того, один й той же стандарт мови в різних СКБД реалізуються не однаково. До основних загальних можливостей мови SQL можна віднести такі:

- -створення і видалення таблиць бази даних та її об'єктів (доменів, індексів, процедур, що зберіга ються тощо);
- -маніпулювання даними в таблицях бази даних (вставлення, зміна, видалення даних);
- -виконання пошуку даних у базах даних і їх упоря дкування;
- -підтримка обмежень цілісності та несуперечли вості даних;
- -здійснення резервного копіювання і відновлення бази даних.

Операції над даними виконуються за допомогою операторів SQL. Наведемо найголовніші з них.

1. Оператор створення таблиць:

CREATE TABLE <ім'я таблиці>

(<ім'я стовпця><тип даних>,

<ім'я стовпця><тип даних>…);

Обов'язковими операндами наведеного операто ра є ім'я таблиці і хоча б одного імені поля з вказівкою типу даних, які будуть зберігатися в ньому. Мова SQL підтримує широкий набір даних, у тому числі ряд кові, логічні, числові, дати і часу.

2. Оператор зміни структури таблиці:

ALTER TABLE <ім'я таблиці> ({ADD, MODIFY, DROP}<ім'я стовпця>[<тип даних>},  $\{\text{ADD}, \text{MODIFY}, \text{DROP}\} \leq \text{IM'}\$ я стовпця $\geq$ [ $\leq$ тип даних $\geq$ ]...); Службові слова оператора визначають: ADD —

додати стовпець, MODIFY — змінити стовпець і DROP — видалити стовпець.

3. Оператор видалення таблиці:

- DROP TABLE<ім'я таблиці>;
- 4. Оператор вибирання даних із таблиці:

SELECT <список імен стовпців>

FROM <ім'я таблиці>;

Цей оператор забезпечує вибірку всіх рядків зі значеннями вказаних в операторі SELECT стовпців. Рядки також можна відбирати за певною умовою за допомогою такого оператора:

SELECT <список імен стовпців>

FROM <ім'я таблиці>

WHERE <yMoBa>

Цей оператор дозволяє також здійснювати вибір ку рядків з кількох таблиць.

5. Оператор зміни рядків

UPDATE <ім'я таблиці>

SET <ім'я стовпця>=<вираз>

SET <iм'я стовпця> = < вираз>...

WHERE <умова>;

У рядках, які задовольняють умову, будуть зміню ватися значення вказаних стовпців.

6. Оператор додавання нового рядка:

INSERT INTO <ім'я таблиці>

(<список стовпців>)

VALUES (<список значень>);

7. Оператор видалення рядків:

DELETE FROM <ім'я таблиці>

WHERE <умова>;

З таблиці видаляються рядки, які задовольняють зазначену умову.

Розглянемо приклад. Нехай таблиця СOMPUT ER має такий зміст:

### **СOMPUTER**

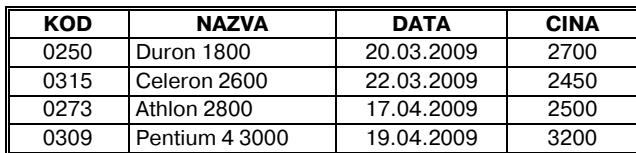

Створити структуру цієї таблиці в комп'ютері мо жна за допомогою операторів:

CREATE TABLE СOMPUTER (KOD INTEGER, NAZVA CHAR, DATA DATE, CINA INTERGER);

Вибрати з таблиці всі рядки зі стовпцями NAZVA i CINA можна за допомогою запиту:

SELECT NAZVA, CINA

FROM СOMPUTER;

Вибрати з таблиці рядки з усіма стовпцями, ціна яких менше 2700, можна так:

SELECT \*

FROM СOMPUTER

WHERE CINA<2700;

На заключення відзначимо, що мова SQL особли во добре працює в системі клієнт-сервер. На комп'ютері-клієнті створюються запити мовою SQL, які передаються на сервер. Сервер бази даних інтерпретує, виконує запит і результат відправляє клієнту.

## **Поняття про розподілені та паралельні бази даних**

У перших комп'ютерних мережах використову валися централізовані бази даних, тобто бази даних, які зберігалися як єдине сховище даних на одному по тужному комп'ютері. Усі користувачі цієї мережі ма ли доступ до єдиного сховища даних. У принципі на комп'ютерах-клієнтах могли зберігатися і власні (індивідуальні, автономні) бази даних, але вони не були пов'язані з централізованою базою даних.

Розподілені бази даних зберігаються частинами на комп'ютерах мережі (вузлах мережі), які логічно взаємопов'язані між собою. Є різні способи розподілу даних. Один з них передбачає наявність частини БД на кожному комп'ютері мережі (рис. 5).

Отже, на комп'ютерах зберігаються окремі части ни БД, але ці частини мають між собою зв'язки і в су купності вони є логічно єдиною базою даних. Для ке рування такими БД використовуються розподілені системи керування базами даних (РСКБД), які поді ляються на два типи: однорідні та неоднорідні.

Однорідні РСКБД передбачають використання на кожному вузлі мережі однотипних моделей баз да них (наприклад, реляційних). Як правило, застосову ються однотипні комп'ютери з однаковою операцій ною системою та однаковим програмним забезпечен ням. У неоднорідних РСКБД можуть використову ватися вузли різної апаратно-програмної платформи і різні моделі даних.

Зазначимо, що користувач кожного комп'ютера сприймає розподілену БД як єдине сховище даних. Для нього немає значення, чи зберігаються дані, яки ми він цікавиться, тільки на третьому комп'ютері, чи, наприклад, на першому, третьому і п'ятому. Він сприймає ці дані як єдине ціле.

Є два основних варіанти розподілу даних між вуз лами мережі: фрагментація і реплікація. Сутність фра**гментації** полягає в тому, що БД поділяється на фраг менти, кожний з яких зберігається на певному вузлі ме

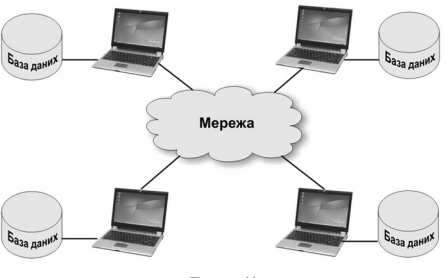

Рис. 5

режі. Одиницею фрагментації може бути, наприклад, таблиця або сукупність взаємопов'язаних таблиць. У той же час допускається, що таблиця може бути пред ставлена певною сукупністю фрагментів.

Метод **реплікації**передбачає наявність копій одних і тих же даних на кількох вузлах мережі (не менше двох). Якщо вся база даних зберігається на всіх вуз лах мережі, таку реплікацію називають повною.

**Паралельні** бази даних використовуються в багато процесорних системах. У процесі паралельної обробки даних одна задача поділяється на кілька менших, які одночасно виконуються на кількох вузлах комп'юте рної мережі, що прискорює час її виконання.

Розподіл БД у системах паралельної обробки даних залежить від архітектури багатопроцесорних систем, яка визначає спосіб взаємодії між процесором, опера тивною пам'яттю і дисковим простором. Однак, неза лежно від архітектури багатопроцесорних систем да ні в них зберігаються на кількох магнітних дисках. Розподіл даних за багатьма дисками здійснюється для того, щоб кілька процесорів отримали одночасний доступ до даних, розміщених на магнітних дисках. Водночас на різних дисках можуть розміщуватися як окремі таблиці БД, так і окремі їх кортежі.

Зазначимо також, що в цих системах розпаралелю ватися можуть не тільки дані між запитами, але й самі запити між різними процесорами.

Перспективними вважаються об'єктно-орієнтовані бази даних. У нинішній час ведуться активні досліджен ня в цій галузі. Однак на сьогодні відсутня загально прийнята модель даних, а також єдина формальна теорія цих баз даних. Можна однак сподіватися, що ці пробле ми будуть розв'язані й об'єктно-орієнтовані бази даних у майбутньому отримають широке розповсюдження. \* \* \*

**Аннотация**. Базы данных являются неотъемлемой составляющей современных информационных систем. Поэтому изучение БД необходимо начинать с рассмотрения сущности информационных систем. Необходимо соз нательно понимать их основные функции, общую структуру, классификацию, а также роль и место баз данных в информа ционных системах, а уже затем переходить непосредственно к изучению баз данных.

**Ключевые слова**. Базы данных, информационная сис тема, основные функции, индексации, языки баз данных.

#### **Література**

- 1. Базовий курс інформатики / В.Д. Руденко, О.М. Макарчук, М.О. Патланжоглу; За заг. ред. В.Ю. Бикова: [Навч. посіб.]. — К.: Вид. група BHV. — Кн. 2: Інформаційні технології. —2006. —368 с.: іл.
- 2. Информационные системы / Петров В.Н. СПб.: Питер, 2002. — 688 с.: ил.
- 3. *Дж. Мартин.* Организация баз данных в вычислительных системах. Пер. с англ. — М.: Мир, 1980. — 662 с.: ил.